Exam : 190-739

**Title**: IBM Lotus Notes Domino 7

Configuring Domino Web

Server

Version: DEMO

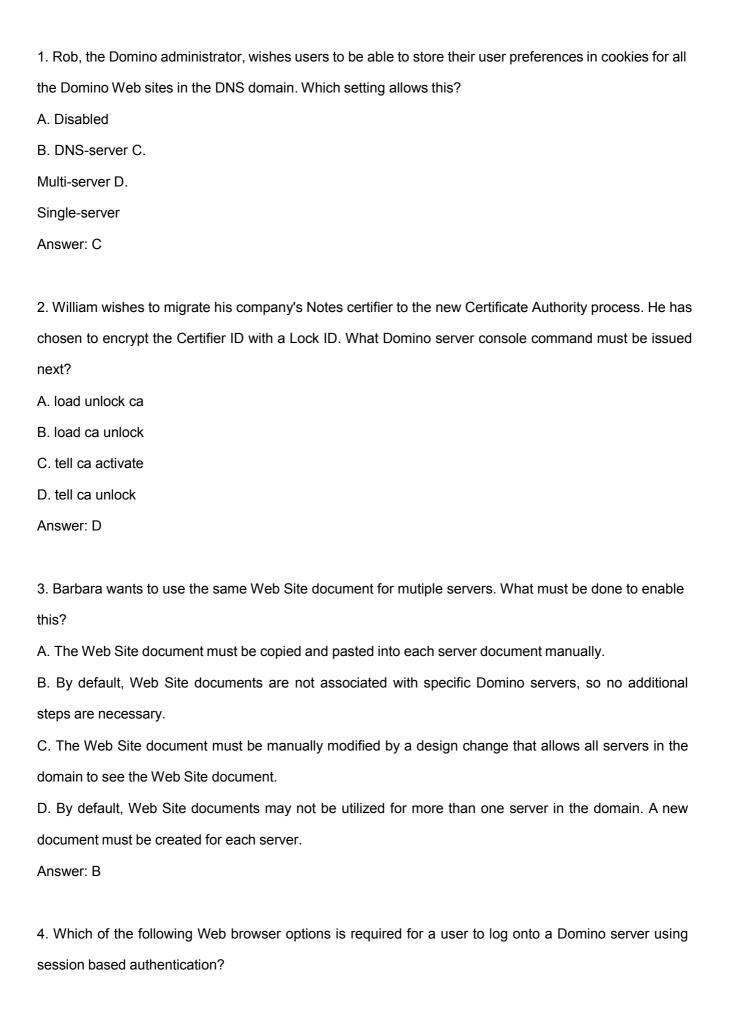

| A. Java                                                                                                    |
|----------------------------------------------------------------------------------------------------|
| B. CORBA                                                                                                    |
| C. Cookies                                                                                                  |
| D. JavaScript                                                                                               |
| Answer: C                                                                                                   |
|                                                                                                    |
| 5. Andy, a system administrator, is implementing a Web cluster of Domino servers for load balancing.        |
| Which of the following will provide native Web failover in Domino?                                          |
| A. ICM                                                                                                    |
| B. IIS                                                                                                    |
| C. IPI                                                                                                    |
| D. WLB                                                                                                    |
| Answer: A                                                                                                   |
|                                                                                                    |
| 6. Which one of the following describes the function of Maria's Internet Cluster Manager (ICM) server?      |
| A. It is an input control manager.                                                                          |
| B. It maintains a list of Domino servers in clusters.                                                       |
| C. It redirects HTTP traffic to the most available server in a cluster.                                     |
| D. It directs Internet Information Server (IIS) requests to the HTTP server.                                |
| Answer: C                                                                                                   |
|                                                                                                    |
| 7. Which one of the following best describes where Certificate Revocation Lists are stored?                 |
| A. In the ICL database and the Domino Directory                                                             |
| B. In the Server document in the Domino Directory                                                           |
| C. In the security document in the Domino Directory                                                         |
| D. In a TXT file in the default directory on the server                                                     |
| Answer: A                                                                                                   |
|                                                                                                    |
| 8. David wants to view the expired certificates in the Certification Revocation List (CRL). In which one of |

the following would David find this information?

A. In the CRL document in the Domino Directory

B. In the Domain document in the Domino Directory

C. In the Server document in the Domino Directory D.

In the Certifier document in the Domino Directory

Answer: D

9. Josie made a change to the Web site's Site configuration document which caused WebDav to stop

functioning. Which ONE of the following changes would cause WebDAV to stop working?

A. A DSAPI filter was enabled.

B. Session Authentication was enabled.

C. POP3 was loaded on the same server.

D. Internet Site documents were created.

Answer: B

10. Dominique is moving files from one directory to another on the same Web server. What type of rule

should be created so new links do not need to be created?

A. Direction Rule

B. Directory Rule

C. Redirection Rule

D. Substitution Rule

Answer: D

## **Trying our product!**

- ★ 100% Guaranteed Success
- ★ 100% Money Back Guarantee
- ★ 365 Days Free Update
- ★ Instant Download After Purchase
- ★ 24x7 Customer Support
- ★ Average 99.9% Success Rate
- ★ More than 69,000 Satisfied Customers Worldwide
- ★ Multi-Platform capabilities Windows, Mac, Android, iPhone, iPod, iPad, Kindle

## **Need Help**

Please provide as much detail as possible so we can best assist you.

To update a previously submitted ticket:

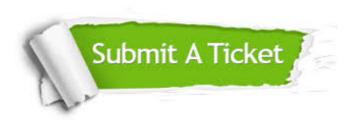

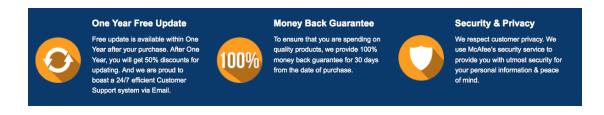

## Guarantee & Policy | Privacy & Policy | Terms & Conditions

Any charges made through this site will appear as Global Simulators Limited.

All trademarks are the property of their respective owners.

Copyright © 2004-2014, All Rights Reserved.